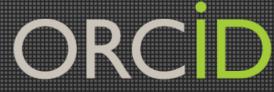

Connecting Research and Researchers

### Persistent Identifiers in the Authoring Process KAMJE Seminar, Seoul, 31 October 2014

Laurel L. Haak, PhD Executive Director, ORCID <u>L.Haak@orcid.org</u> http://orcid.org/0000-0001-5109-3700

Contact Info: p. +1-301-922-9062 a. 10411 Motor City Drive, Suite 750, Bethesda, MD 20817 USA

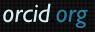

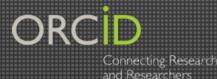

Authoring workflow

## Publishing a research paper

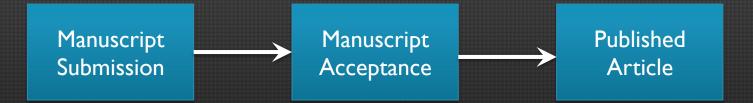

### ...where do identifiers fit in?

orcid.org

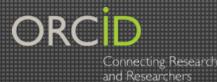

## Authoring with IDs

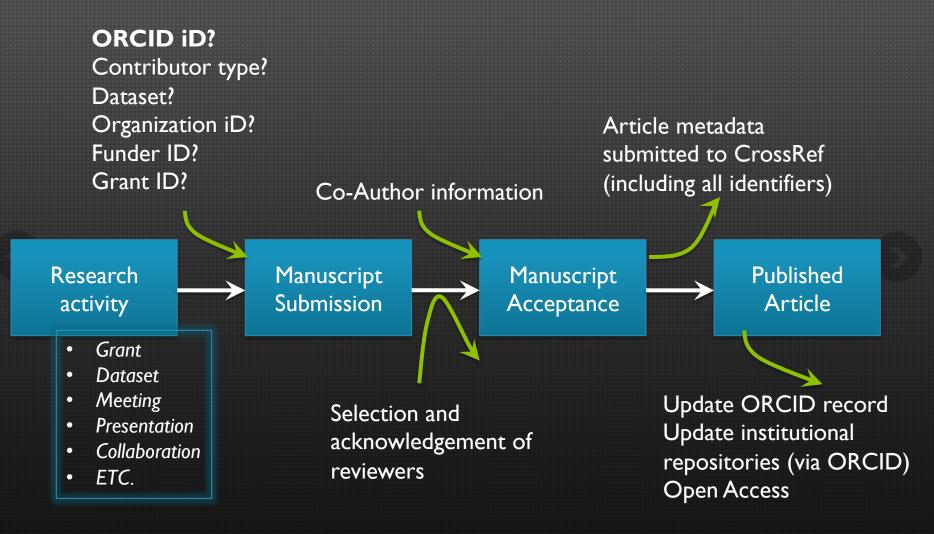

### orcid.org

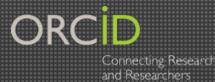

### What do IDs do, exactly?

Enable machine readability
 Disambiguate and enforce uniqueness
 Enable linking and data integration

Persistent identifiers provide a simple basis for digital data governance

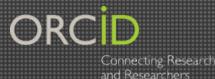

# Digital scholarly communications requires information that is machine readable

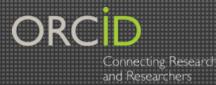

## Name ambiguity is a problem

- Different versions (full name vs. initials)
- Shared names
- Transliteration

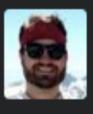

Ted Hart @DistribEcology 31s An easy case for just using an ORCID as my name is T. Hart, E. Hart and E. M. Hart on publications I've discovered.

Statistically, China and Korea have the least variation of family names in the world. In the case of Korea, 45% of its nationals have the family name "Kim", "Lee", or "Park".

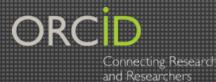

## Name ambiguity is a problem

- Accents and other ALT characters
- Name changes
- Multiple family names
  - Julie van der Hoop mentioned you

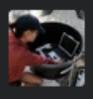

(a)

Julie van der Hoop @jvanderhoop 3h Ok @carlystrasser, you convinced me: "get an @ORCID\_Org if your last name is spelled weird." #dutchproblems

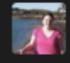

Julie Banfield @42jkb 2h I've started my @ORCID\_Org ID. My publications are in different names so this is a perfect solution. Well done and thanks!

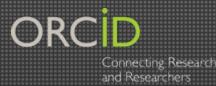

### ORCID is a hub

ORCID enables machine-readable connections between:

- works
- researchers
- organizations
- other IDs

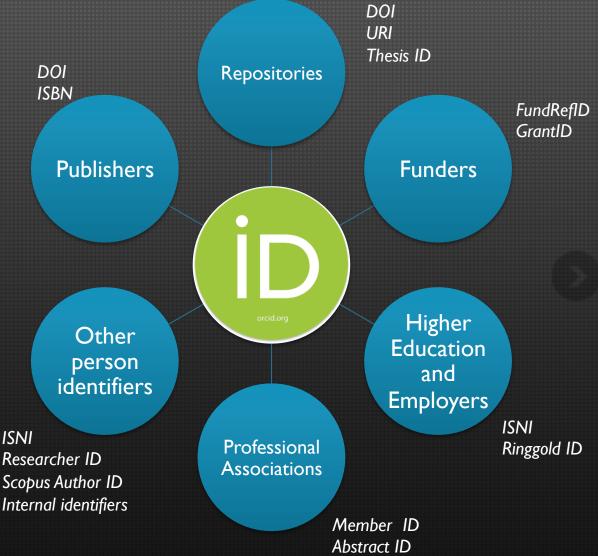

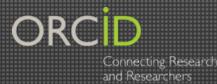

# ORCID is a registry

- Free, non-proprietary registry of persistent unique public identifiers for researchers
- Community-led initiative supported by member fees
- Open data and software

### Laurel L Haak

D http://orcid.org/0000-0001-5109-3700

Also known as: L. L. Haak L Haak Laure Haak Laurela L Hāka Country: United States Keywords: persistent identifiers, research policy, science workforce, program evaluation, neuroscience, calcium imaging, oligodendrocytes, circadian rhythms Websites: LinkedIn Other IDs: ISNI: 000000138352317 ResearcherID: C-4986-2008 Scopus Author ID: 6602258586

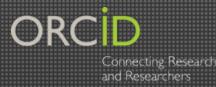

Adoption by researchers

# ORCID is on track to reach 1 million issued iDs in October 2014.

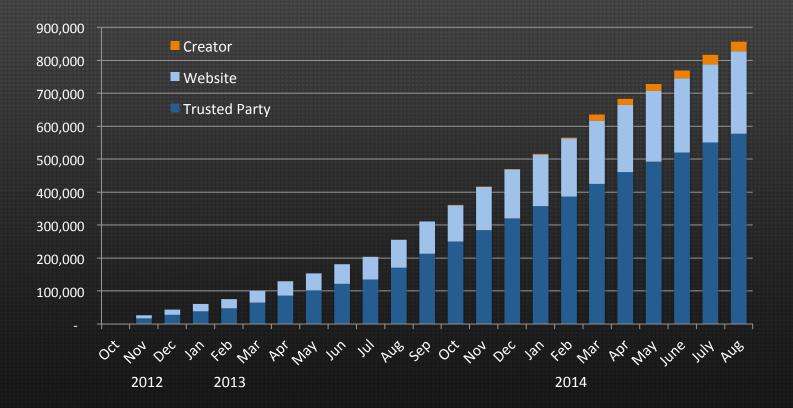

20 October 2014

orcid.org

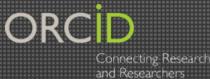

Integration in research systems

### Over <u>160 members</u>, from every region and sector of the international research community

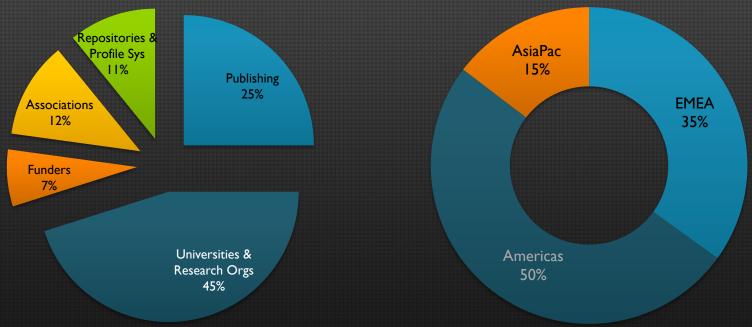

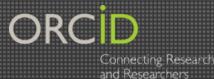

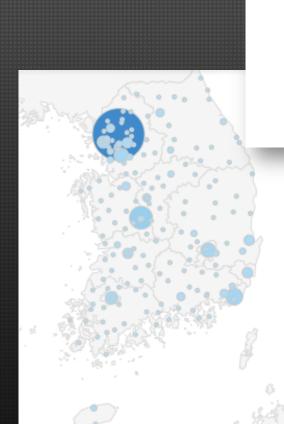

### Use in Korea

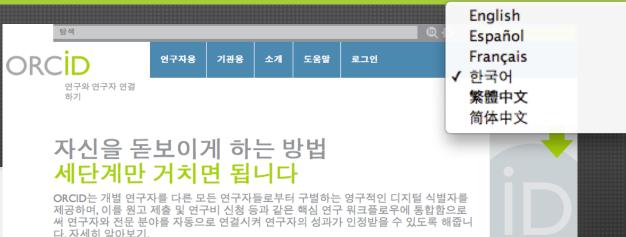

ORCID Website is available with Korean user interface

Korea is in top 20 countries, by ORCID Registry usage

Top 5 cities: Seoul, Daejon, Busan, Daegu, Suwon-si.

20 October 2014

orcid.org

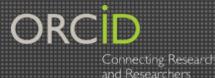

### Connecting an ORCID iD

# Journals are asking authors for their ORCID iD at time of manuscript submission.

#### Member name 😡

has asked for the following access to your ORCID Record

👁 🏚 💭

- Update your publications list
- Add a publication to your publications list
- Read limited info from your ORCID Record

 Allow this permission until I revoke it. (You may revoke permissions on your account settings page. Unchecking this box will grant permission this time only.)
 This application will not be able to see your ORCID password, or other private info in your ORCID Record. Privacy Policy.

Deny

The authenticated iD becomes a part of the paper

The author can pre-populate form fields: preferred name, affiliation, funding

Upon publication, the iD is indexed by CrossRef, Scopus, Web of Science, and other services.

# Information flows to ORCID and linked platforms

#### 20 October 2014

orcid.org

Authorize

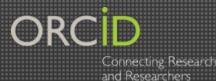

### Identifiers are being embedded in articles

### open Biology

rsob.royalsocietypublishing.org

Research 3

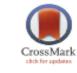

**Cite this article:** Macqueen DJ, Wilcox AH. 2014 Characterization of the definitive classical calpain family of vertebrates using phylogenetic, evolutionary and expression analyses. *Open Biol.* **4**: 130219.

http://dx.doi.org/10.1098/rsob.130219

Characterization of the definitive classical calpain family of vertebrates using phylogenetic, evolutionary and expression analyses

Daniel J. Macqueen and Alexander H. Wilcox

Institute of Biological and Environmental Sciences, University of Aberdeen, Tillydrone Avenue, Aberdeen AB24 2TZ, UK

DM, 0000-0001-8050-7722

### DOI

Synapse Services Journal Browser Advanced Search

About Synaps Overview Help Disclaimer

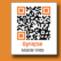

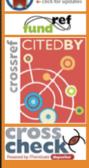

# Journal List > J Korean Med Sci > v.29(2); Feb 2014 Special Article [restinct] [RETIOLE] [PURPORT [POP] [FIGURES-TRALES] [REFERENCES] J Korean Med Sci. 2014 Feb;29(2);121-121; Englished Published online Jan 28, 2014, http://dx.doi.org/10.3346/jkms.2014.29.2.164

© 2014 The Korean Academy of Medical Sciences

#### Prevention of Venous Thromboembolism, 2nd Edition: Korean Society of Thrombosis and Hemostasis Evidence-Based Clinical Practice Guidelines

Soo-Mee Bang,<sup>1,\*</sup> Moon Ju Jang,<sup>2,\*</sup> Kyoung Ha Kim,<sup>3</sup> Ho-Young Yhim,<sup>4</sup> Yeo-Kyeoung Kim,<sup>5</sup> Seung-Hyun Nam,<sup>6</sup> Hun Gyu Hwang,<sup>7</sup> Sung Hwa Bae,<sup>8</sup> Sung-Hyun Kim,<sup>9</sup> Yeung-Chul Mun,<sup>10</sup> Yang-Ki Kim,<sup>3</sup> Inho Kim,<sup>11</sup> Won-II Choi,<sup>12</sup> Chul Won Jung,<sup>13</sup> Nan Hee Park,<sup>14</sup> Nam-Kyong Choi,<sup>14</sup> Byung-Joo Park,<sup>15</sup> and Doyeun Oh<sup>102</sup>

<sup>1</sup>Department of Internal Medicine, Seoul National University College of Medicine, Seoul National University Bundang Hospital, Seongnam, Korea.

<sup>2</sup>Department of Internal Medicine, School of Medicine, CHA University, Seongnam, Korea.

<sup>3</sup>Department of Internal Medicine, Soonchunhyang University College of Medicine, Seoul, Korea.

<sup>4</sup>Department of Internal Medicine, Chonbuk National University Medical School, Jeonju, Korea.

<sup>5</sup>Department of Internal Medicine, Chonnam National University Medical School, Gwangju, Korea.
<sup>6</sup>Department of Internal Medicine, VHS Medical Center, Seoul, Korea.

<sup>7</sup>Department of Internal Medicine, Soonchunhyang University College of Medicine, Gumi, Korea.

<sup>8</sup>Department of Internal Medicine, Catholic University of Daegu School of Medicine, Daegu, Korea.

<sup>9</sup>Department of Internal Medicine, Dong-A University College of Medicine, Busan, Korea.

<sup>10</sup>Department of Internal Medicine, Ewha Womans University School of Medicine, Seoul, Korea.
<sup>11</sup>Department of Internal Medicine, Seoul National University College of Medicine, Seoul National

University Hospital, Seoul, Korea. <sup>12</sup>Department of Internal Medicine, Dongsan Hospital, Keimyung University School of Medicine, Daegu,

"Department of Internal Medicine, Dongsan Hospital, Keimyung University School of Medicine, Daegu, Korea.

<sup>13</sup>Department of Internal Medicine, Sungkyunkwan University school of medicine, Samsung Medical Center, Seoul, Korea.

<sup>14</sup>Medical Research Collaborating Center, Seoul National University Hospital, Seoul, Korea.

<sup>15</sup>Department of Preventive Medicine, Seoul National University College of Medicine, Seoul, Korea.

Address for Correspondence: Doyeun Oh, MD. Department of Internal Medicine, School of Medicine, CHA University, 59 Yatap-ro, Bundang-gu, Seongnam 463-712, Korea. Tel: +82.31-780-5217, Fax: +82.31-780-5208, Email: doh@cha.ac.kr

Soo-Mee Bang and Moon Ju Jang contributed equally to this work.

### 

G Open Access

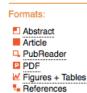

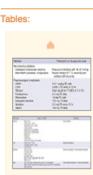

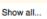

#### Links to:

the Journal
KoreaMed
KoMCI
MEDLINE/PubMed
PubMed Central

#### Export:

Download Citation

- E-mail
- Facebook

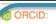

Soo-Mee Bang http://orcid.org/0000-0002-0938-3007

Moon Ju Jang http://orcid.org/0000-0001-7440-7573

Kyoung Ha Kim http://orcid.org/0000-0001-8842-4761

Ho-Young Yhim http://orcid.org/0000-0002-1252-5336

Yeo-Kyeoung Kim http://orcid.org/0000-0001-5447-4285

Seung-Hyun Nam http://orcid.org/0000-0002-5736-2606

Hun Gyu Hwang http://orcid.org/0000-0001-9304-7219

Sung Hwa Bae http://orcid.org/0000-0002-5279-6341

Sung-Hyun Kim http://orcid.org/0000-0002-5051-2413

Yeung-Chul Mun http://orcid.org/0000-0002-1882-3983

Yang-Ki Kim http://orcid.org/0000-0003-4221-6689

Inho Kim http://orcid.org/0000-0002-3135-6312

Won-II Choi http://orcid.org/0000-0001-7705-0098

Chul Won Jung http://orcid.org/0000-0002-5474-6807

Nam-Kyong Choi http://orcid.org/0000-0003-1153-9928

Doyeun Oh http://orcid.org/0000-0002-6981-3144

#### Fundina:

Korean Ministry of Health and Welfare NSCR-2012-A102

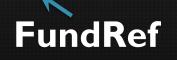

#### 20 October 2014

ORCID

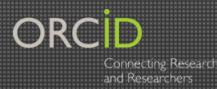

- Over I30,000 articles have been submitted to CrossRef with an associated ORCID iD
- These will start to flow into the ORCID registry before the end of the year
- Researchers who use their ORCID iD when they publish will not need to manually update their record

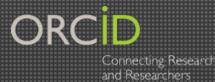

### Publishers can help

Publishers can make using an identifier easy for researchers by:

- Collecting identifiers during submission and review (using authenticated login, not typing!) AND autofilling forms
- Publishing identifiers in reviews, meetings, and manuscripts
- Updating author and reviewer ORCID records

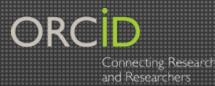

**Beyond Publishing** 

### We all have questions:

- How can we reliably connect researchers to their contributions?
- Can we expand our view of what is considered a contribution?
- How do we track research activities across a careers? Databases? Organizations?

How can we measure the impact of our training program? Funding program? Department? Project?

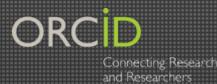

# The entire research community is engaging with ORCID

- Publishers
- Research Funders
- Professional Associations
- Universities and Research Organizations
- Repositories and Research Information Systems
- Research Metrics Providers

For a list of organizations and integrations see http://orcid.org/organizations/integrators

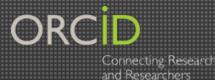

### Adoption "To-Do" List

### Integrators Integrate data fields for persistent identifiers for people, places, and things into your systems

**Collect** persistent identifiers during transactions (using authenticated login, not typing!) AND use APIs to help autofill forms

Incorporate identifiers into published metadata

Researchers
Register for an
ORCID iD

2 Use it when submitting papers, applying for grants, depositing datasets, etc.

(3)

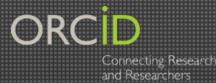

## Register for your (D

874,414 ORCID iDs and counting. See more...

- Take 30 seconds to register at <u>http://orcid.org/register</u>
- Free to researchers
- Individual owns the record and controls privacy settings
- Works on laptops, tablets, and phones
- Available in multiple languages

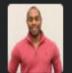

Christopher Bartley @CMBartley 10h Just got my ORCID ID, you should too @ORCID\_Org

Details

#### Register for an ORCID iD

ORCID provides a persistent digital identifier that distinguishes you from every other researcher and, through integration in key research workflows such as manuscript and grant submission, supports automated linkages between you and your professional activities ensuring that your work is recognized.

|                                                  | * 😧          |                                                                                                    |                |
|--------------------------------------------------|--------------|----------------------------------------------------------------------------------------------------|----------------|
| Last name                                        | _            |                                                                                                    | <u> </u>       |
|                                                  |              | 874,414 ORCID iDs and cou                                                                                                    | inting. See mo |
| Email                                            |              | Register for an ORCID iD                                                                                                    |                |
|                                                  | *            | ORCID provides a persistent digital identifier that distinguishes you from every oth<br>through integration in key research workflows such as manuscript and grant submis | sion, support  |
| Re-enter email                                   | _            | automated linkages between you and your professional activities ensuring that your<br>recognized.                                                                         | work is        |
|                                                  | *            | First name                                                                                                    | _              |
| Password                                         | _            |                                                                                                    | * 😮            |
|                                                  | * 0          | Last name                                                                                                    | -              |
|                                                  |              |                                                                                                    |                |
| Confirm password                                 |              | Email                                                                                                    |                |
|                                                  | *            |                                                                                                    | *              |
|                                                  | _            | Re-enter email                                                                                                    |                |
| Default privacy for new research activities (Wor | ks, Affiliat |                                                                                                    | *              |
| 😃 é 🖻 🔮                                          |              | Password                                                                                                    |                |
| Notification Email                               |              |                                                                                                    | * 😮            |
| _                                                |              | Confirm password                                                                                                    | _              |
| Send me notifications about changes to my O      |              |                                                                                                    | *              |
| Send me information about events ORCID is        | sponsorir    | Default privacy for new research activities (Works, Affiliations, Funding, etc)                                                                                           |                |
| Terms of Use *                                   |              | 📥 š 🖴 🚱                                                                                                    |                |
| I consent to the privacy policy and conditions   | of use, in   | Notification Email                                                                                                    |                |
| marked Public.                                   |              | <ul> <li>Send me notifications about changes to my ORCID Record.</li> <li>Send me information about events ORCID is sponsoring and ORCID news.</li> </ul>                 |                |
| You must accept the terms and conditions to re   | gister.      | Terms of Use *                                                                                                    |                |
|                                                  |              | I consent to the privacy policy and conditions of use, including public access and<br>that are marked Public.                                                             | use of all my  |
| Register                                         |              | You must accept the terms and conditions to register.                                                                                                    |                |
|                                                  |              |                                                                                                    |                |

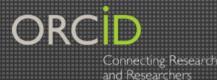

## Distinguish Yourself

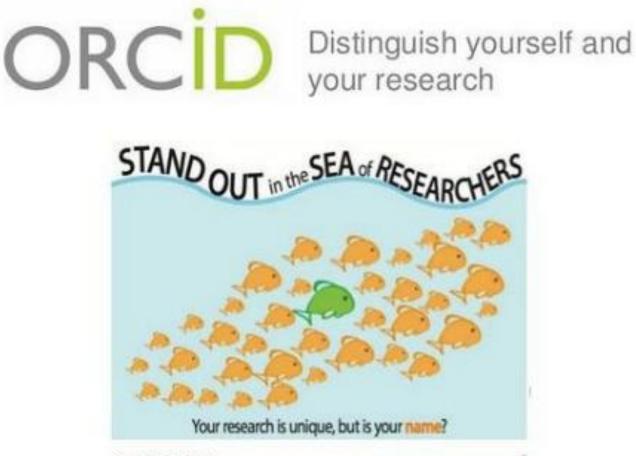

Graphic: Erin Morris

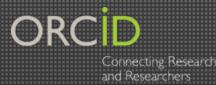

## **Distinguish Yourself**

# Use free tools to connect your ORCID iD to your name variations, affiliations, and your existing works and funding

| Laurel L Haak                          |                                        |  |                                    |
|----------------------------------------|----------------------------------------|--|------------------------------------|
| (D http://orcid.org/0000-0001-5109-370 | D http://orcid.org/0000-0001-5109-3700 |  | ADD                                |
| Also known as:                         |                                        |  | Institution                        |
| 😃 b 🔒 😫                                |                                        |  | Korea Advanc                       |
| L. L. Haak                             | Î                                      |  | Korea Ad<br>and Tech               |
| L Haak                                 | Î                                      |  | Daejeon, Dae                       |
| Laure Haak                             | â                                      |  | Seongbok-gu                        |
| Laurela L Hāka                         | <b>1</b>                               |  | Catholic Medicine<br>Seoul, Seoul, |
| +                                      | Ŵ                                      |  | Catholic<br>Seoul, acader          |
| Save changes Cancel                    |                                        |  | Korea Ins<br>Technolo              |

|                                                                                | ATION           |
|--------------------------------------------------------------------------------|-----------------|
| Korea Advanced<br>and Technology                                               | D EMPLOYMENT    |
| Daejeon, Daejeon, academic<br>Korea University<br>Seongbok-gu, Seoul, academic | LINK FUNDING    |
| Catholic University of Ko<br>Medicine<br>Seoul, Seoul, academic/medsch         |                 |
| Catholic University of Ko<br>Seoul, academic                                   | orea LINK WORKS |
| Korea Institute of Scienc<br>Technology                                        | e and           |

### 저작물 반입

ORCID는 많은 회원기관들과 협력하여 귀하의 ORCID iD를 그 기관들이 보유한 레코드와 연결 하여 정보를 반입하기 쉽게 작업해왔습니다.

х

orcid.org

#### Airiti

Enables user to import metadata from Airiti, including journal papers, proceedings, dissertations and books. Scholars can easily collect and calculate all the research works that have been published. 研究 者可匯入華藝所收錄的學術資源,包括兩岸三地的期刊論文、學位論文、會議論文集等內容,迅速蒐羅學術生涯中所有的書寫姓名及完整作品,讓研究活動及成果獲得正確地引用,且更快 速梳理並展現個人的研究影響力,將華文地區優秀學者及高品質研究推廣至關際。

#### Australian National Data Service (ANDS) Registry

Import your research datasets into ORCID from Australian National Data Service (ANDS) and

Researchers can

works and push

**ORCID** iD into

indexes including

Web of Science,

PubMedCentral

Scopus, and Europe

connect to existing

Research Data Australia () producing agencies to im domains from earth science

CrossRef Metadata Sear Search CrossRef's compo monographs. Easily add sea

DataCite search and lin Search the DataCite Meta claim them by adding them

Europe PubMed Centra

Europe PubMed Central (I to your ORCID. Europe found in PubMed, 4 millio USA.

ISNI2ORCID search and

Enables user to search the external identifier.

#### ResearcherID

ResearcherID is a global, multi-disciplinary scholarly research community where members can register for unique identifier, build a profile of their scholarly works, view citation metrics, and search for likeminded researchers.

#### Scopus to ORCID

Import your Identifier, profile and publications. The wizard helps you find the correct Scopus profile and to confirm your publications. You can then import the identifier and list of publications into ORCID. Any changes you make will be submitted to the Feedback team to update your Scopus profile.

**찾고자하시는 것이 안보입니까?** 귀하의 ORCID iD를 많은 기관과 사이트에 연결할 수 있습니다. **회원 통합 페이지** 보다 많은 연결점을 찾으십시오.

### Link to existing works

### ✓ 저작물 저작물 반입 수동으로 저작물 추가

Connect your ORCID iD to existing works by using tools in ORCID interface or in external platforms

| Association MLA ORCI                                | D Application                                                                                                    |                                    | ALINK 1            | Cink 2       | Link 3   |
|-----------------------------------------------------|----------------------------------------------------------------------------------------------------|------------------------------------|--------------------|--------------|----------|
| Search Result for:<br>Nell Balavram<br>Hugo Achugar | ł                                                                                                    | (                                  | S R                | efine Search | ✓ Done   |
| Year I 1990 (5) Publisher                           | Primeros apuntes para una his<br>Author: Hugo Achúgar<br>Postmodernity and fin de sièci<br>Author: Hugo Achugar, Jean Franc |                                    | <i>Pub1,</i> 1990  | ✓ Added 1    |          |
| Ed. del Norte/City Univ.                            | Vanguardia y batilismo: El Inte<br>Author: Hugo Achugar                                                                     | lectual y el estado Lb/ Pub3, 1990 | D                  | ✓ Added      |          |
|                                                     | Literatura/literaturas y la nuev<br>Pub4, 1990<br>Author: Hugo Achúgar                                                      | va producción literaria latinoa    | mericana <i>Lb</i> | Add          | to ORCID |
|                                                     | Notas sobre el discurso testin<br>of New York, 1990<br>Author: Hugo Achugar                                                 | nonial latinoamericano Ed. del N   | lorte/City Univ    | ✓ Added      | to ORCID |

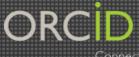

Connecting Research and Researchers

## Link to awarded projects

| ᢦ연구비 자금지원링크 자                                                                                                    | 금 지원 수동 추가                                                                   | über for ORCID                                                                                                    |
|----------------------------------------------------------------------------------------------------|------------------------------------------------------------------------------|----------------------------------------------------------------------------------------------------|
| ◆ 연구山 本品 지원 링크 ス<br>ORCD<br>Connecting<br>Connecting<br>Wellcome Trust EGrants<br>WITH YOUR ORCID RECORD<br>Wellcome Trust eGrants<br>WiTH YOUR ORCID RECORD<br>Wellcome Trust eGrants<br>Multicome Trust eGrants<br>Contine the following assess to your ORCD Assert<br>Contine who you are, to log you to their space<br>This application will not be able to assert of ORCD password, or<br>after private will not be able to assert of the ORCD password, or<br>after private will not be able to assert of the ORCD password, or<br>after private will not be able to assert of the ORCD password, or<br>after private will not be able to assert of the ORCD password, or<br>after private will not be able to assert of the ORCD password, or<br>after private will not be able to assert of the ORCD password, or<br>after private will not be able to assert of the order password, or<br>after private will not be able to assert of the ORCD password, or<br>after private will not be able to assert of the ORCD password, or<br>after private will not be able to assert of the ORCD password, or<br>after private will not be able to assert of the ORCD password, or<br>after private will not be able to assert of the ORCD password, or<br>after private will not be able to assert of the ORCD password, or<br>after private will not be able to assert of the ORCD password, or<br>after private will not be able to assert of the ORCD password, or<br>after private will not be able to assert of the ORCD password, or<br>after private will not be able to assert of the ORCD password, or<br>after private will not be able to assert of the ORCD password, or<br>after private will not be able to assert of the ORCD password of the ORCD password of the ORCD passw | Funders can<br>embed<br>ORCID during<br>the grant<br>application<br>workflow | Better grants from ÜberResearch into ORCID. Set which grant sources are covered by us. Interpretation of the pretation of the pretation of th |
|                                                                                                    |                                                                              | Automal Science Foundation ADVANCE Leadership Award: Women in Science and Engineers O4/01/2006 - 03/31/2007 Laurel Haak -                                                                                                    |

CELLULAR BASIS OF CIRCADIAN CLOCK IN SCN: National Institute of Mental Health 1994-10 to present GRANT\_NUMBER: 5F31MH010500-03, GRANT\_NUMBER: 5F31MH0105 Source: ÜberWizard for ORCID ORCID ORCID

#### 20 October 2014

orcid.org

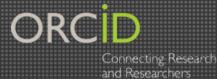

## Link to Organization

ist autopopulatos basod on

✓ 학력 수동으로 학력 추가

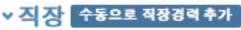

### 학력 추가

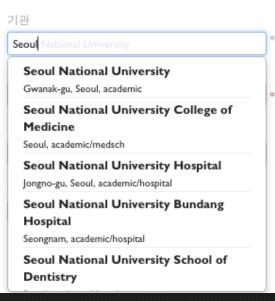

| - List autopopulates based on                   |
|-------------------------------------------------|
| type-ahead                                      |
| <ul> <li>All organizations have</li> </ul>      |
| unique iD                                       |
| <ul> <li>University or employer can</li> </ul>  |
| pre-populate and validate                       |
| association                                     |
| <ul> <li>Can associate with multiple</li> </ul> |
| organizations                                   |
|                                                 |

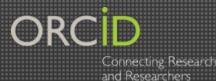

# Thank you!

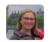

Jo McEntyre @jomcentyre 🌣 🖌 😒 Follow

### Time for coffee! @ORCID\_Org pic.twitter.com/RKDGliUaaB

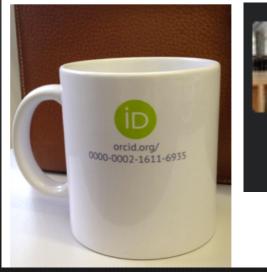

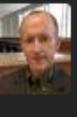

Dale Askey @daskey 40s @RrrichardZach yes. many uses, not least name disambiguation. painless to get one. orcid.org

View